## NodeA NodeB

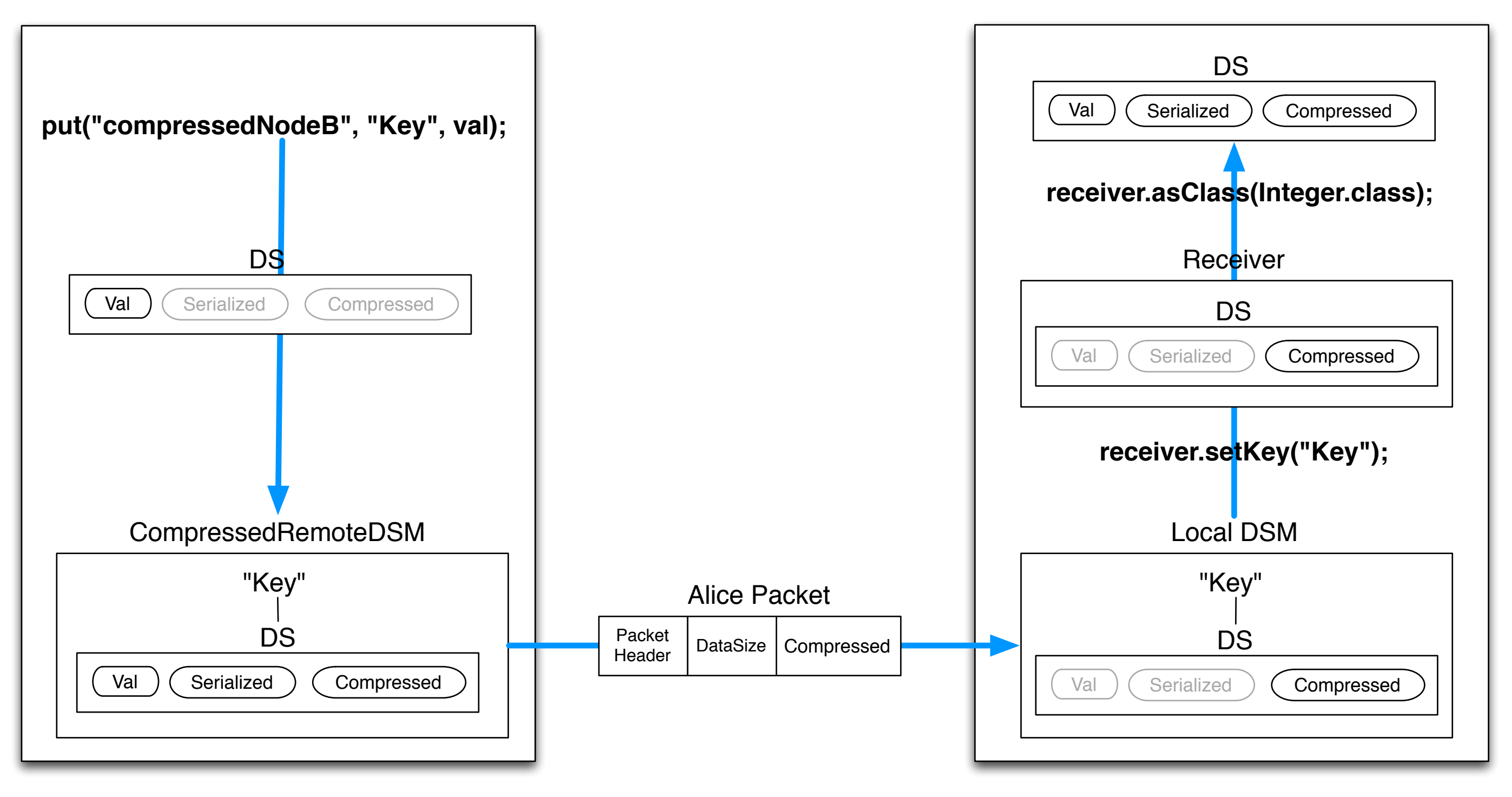